## **Internet**

Internet

- 13 ISBN 9787302108818
- 10 ISBN 7302108811

出版时间:2005-5

页数:253

版权说明:本站所提供下载的PDF图书仅提供预览和简介以及在线试读,请支持正版图书。

## www.tushu000.com

## Internet

ト)<br>Internet herause of the settlement internet has a linternet internet internet in terms in terms in terms in ter 11 Internet Web Internet

了。<br>Internet

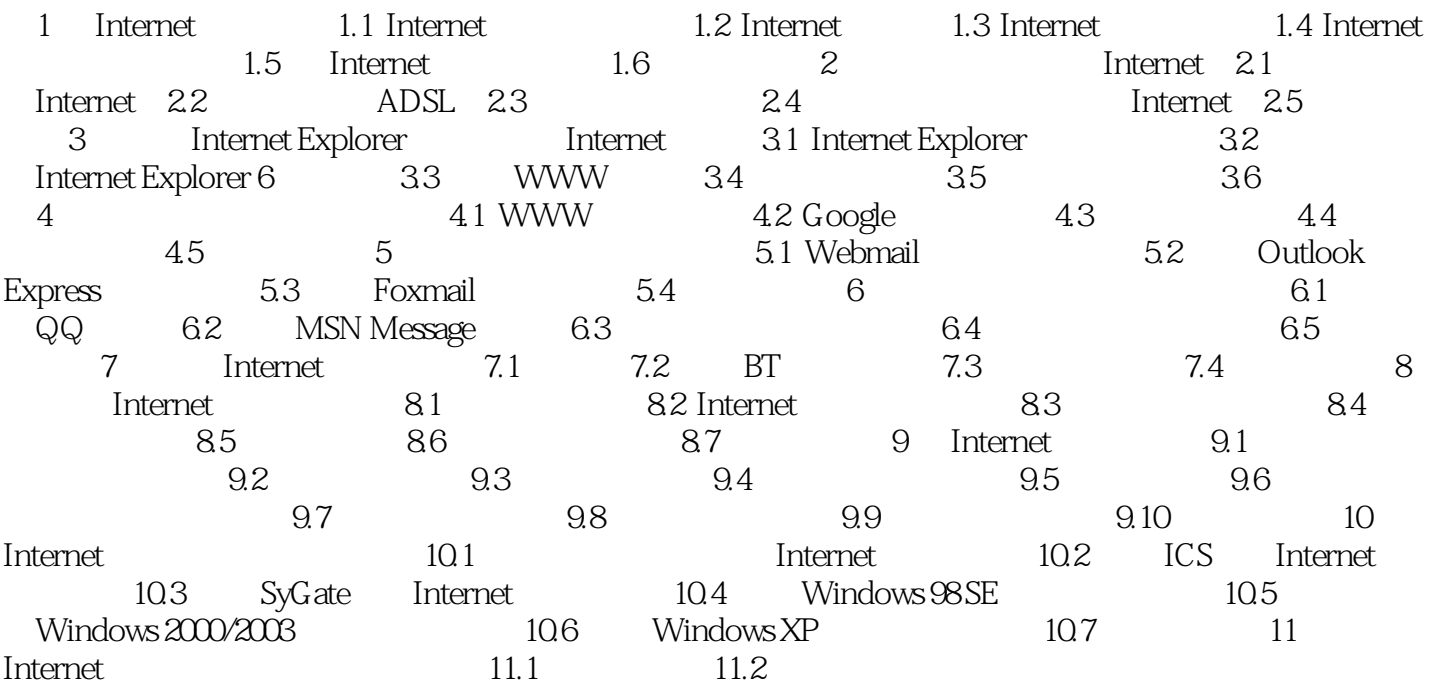

## Internet

本站所提供下载的PDF图书仅提供预览和简介,请支持正版图书。

:www.tushu000.com